**Epik Instructivo Tabla Departamento Solicitudes**

**Universidad EAFIT**

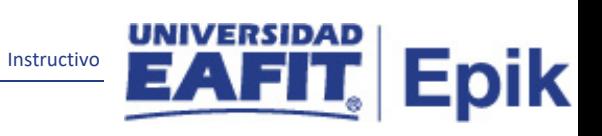

# **Contenido**

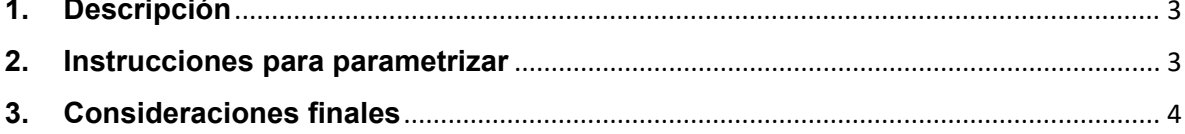

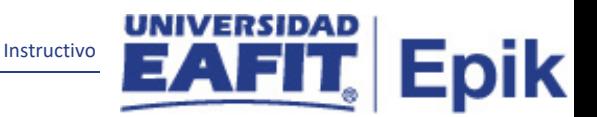

## <span id="page-2-0"></span>**1. Descripción**

**Tabla de Parametrización:** Los departamentos de solicitudes son lugares en los que se procesan las solicitudes permitiendo identificarlas, los seleccionadores son los que pertenecen a una sucursal u Oficina de Admisiones. Mediante la definición de departamentos de solicitudes, es posible saber qué seleccionador está gestionando una solicitud, permitiendo el proceso descentralizado de grados académicos, tener en cuenta que esta parametrización solo aplica para Educación Formal.

#### <span id="page-2-1"></span>**2. Instrucciones para parametrizar**

**Ruta de Parametrización:** Definición de SACR > Datos de Productos > Selección y Admisiones > Solicitantes > Tabla Departamento Solicitudes.

**Periodicidad de parametrización:** La parametrización del Departamento de solicitudes es responsabilidad del área encargada, en este caso la oficina de Admisiones y Registro, la periodicidad de esta actividad se realizará por demanda de necesidad.

**Insumos para la parametrización:** Es necesario tener claro la dependencia encargada de recibir las solicitudes de admisión.

**Descripción de campos que aplican en la parametrización:**

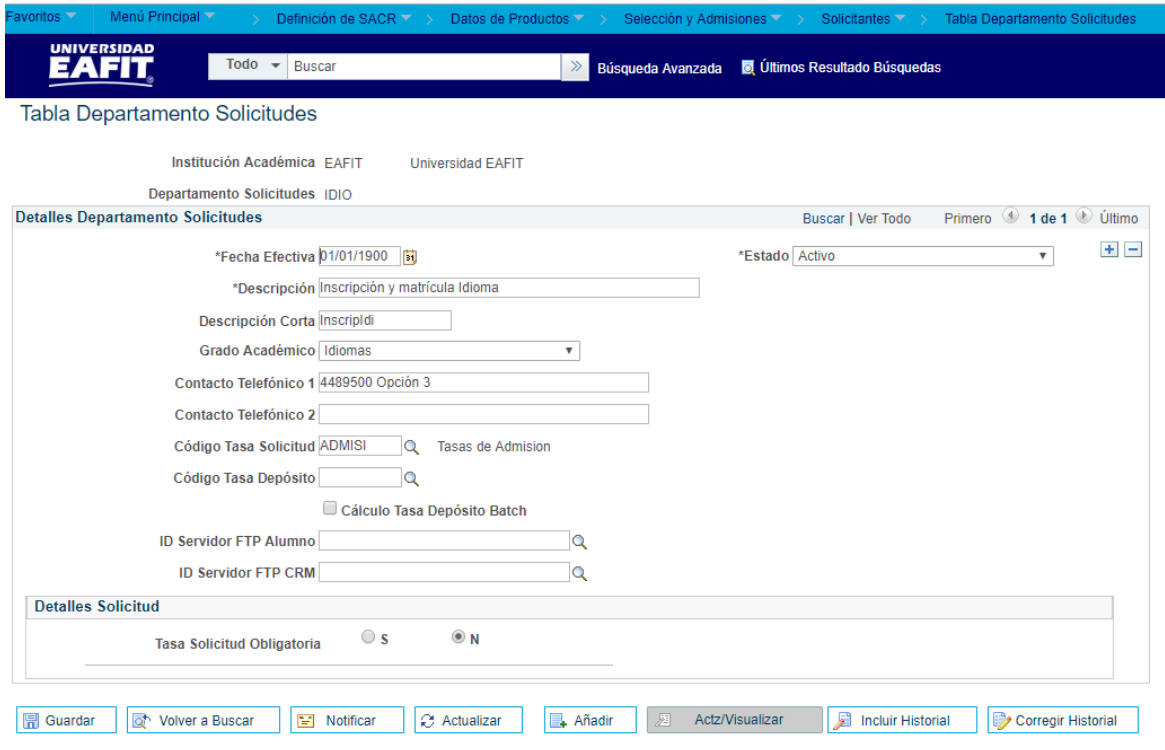

*Imagen 1 Tabla Departamento Solicitudes*

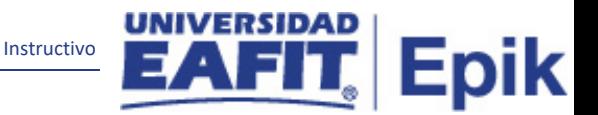

**1. (\*) Fecha Efectiva:** fecha en la que empieza a regir la parametrización que se está dando, para la primera parametrización siempre se va a utilizar la fecha 01/01/1900.

**2. (\*) Descripción:** nombre que se le dará al departamento de solicitudes, este campo permite 30 caracteres.

**3. Descripción Corta:** resumen de la descripción, lo ideal es que dé a entender cuál es el departamento de solicitudes al que hace referencia, este campo permite 10 caracteres.

**4. Grado Académico:** en este campo se selecciona el grado académico al que le aplica el departamento que se está creando; en caso de que para un tipo de admisión apliquen varios grados académicos este campo se deja vacío.

**5. Contacto Telefónico 1:** teléfono en donde se puede contactar con el departamento.

**6. Contacto Telefónico 2:** teléfono en donde se puede contactar con el departamento.

**7. Código Tasa Solicitud:** en este campo se referencia la tabla de la parametrización de los valores (precios) de inscripción por tipo de admisión.

**8. Código Tasa Depósito:** Este campo no se diligencia en la Universidad, debido a que es un valor que se le cobra al estudiante por ser admitido en la Universidad.

**9. Flag Cálculo Tasa Depósito Batch:** Este Flag no se llena debido a la definición anterior.

**10. ID Servidor FTP Alumno:** Se utiliza para integraciones y en el momento no aplica para esta parametrización.

**11. ID Servidor FTP CRM:** Se utiliza para integraciones y en el momento no aplica para esta parametrización.

#### **Detalles Solicitud**

**12. Tasa Solicitud Obligatoria: S\_ N X** Se debe dejar siempre en N, debido que es la forma como opera la Universidad con respecto al cobro de inscripción.

### <span id="page-3-0"></span>**3. Consideraciones finales**

Ninguna.